## Internet Explorer 10 Keyboard Shortcuts

**Address bar**

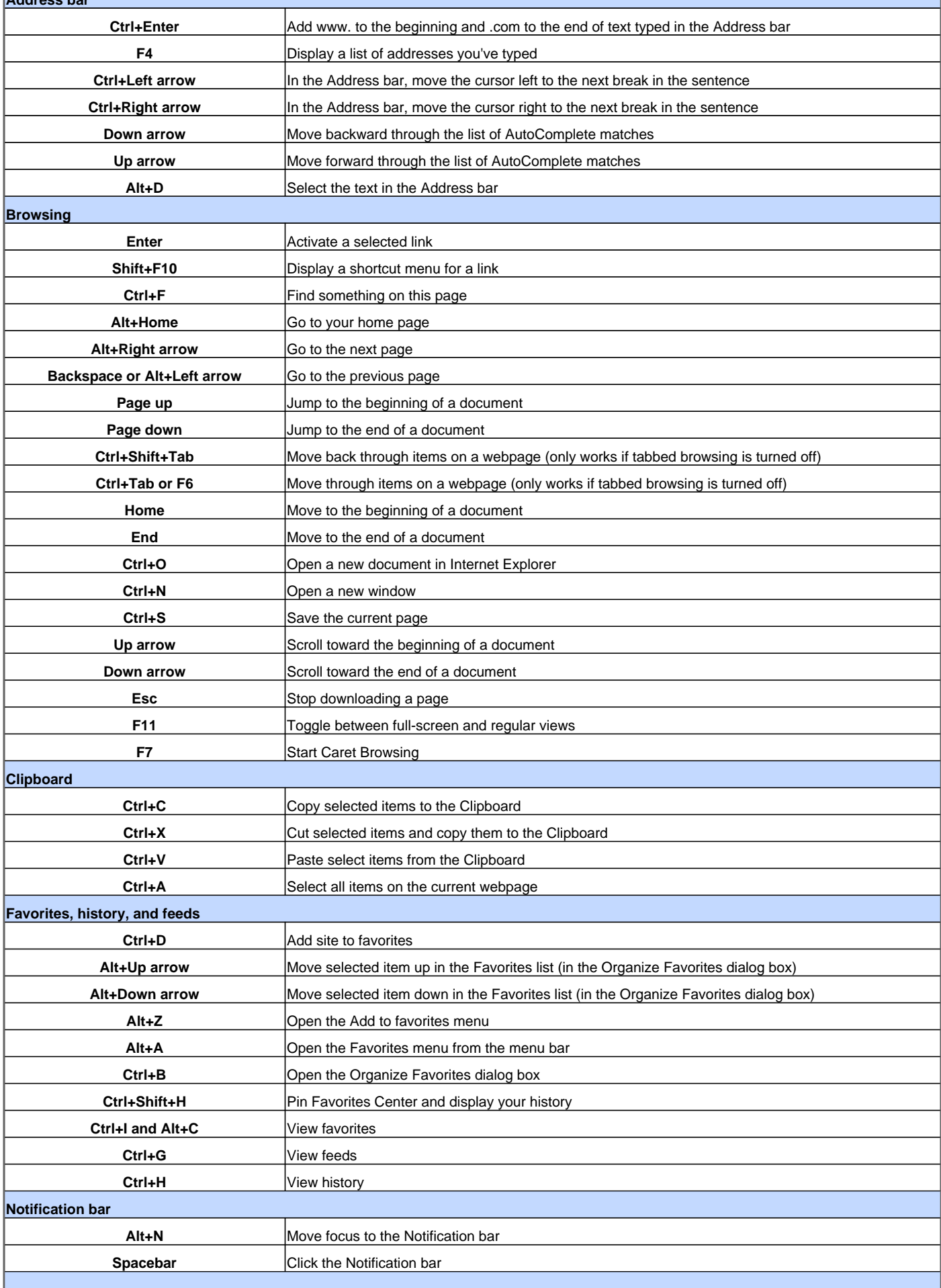

## Internet Explorer 10 Keyboard Shortcuts

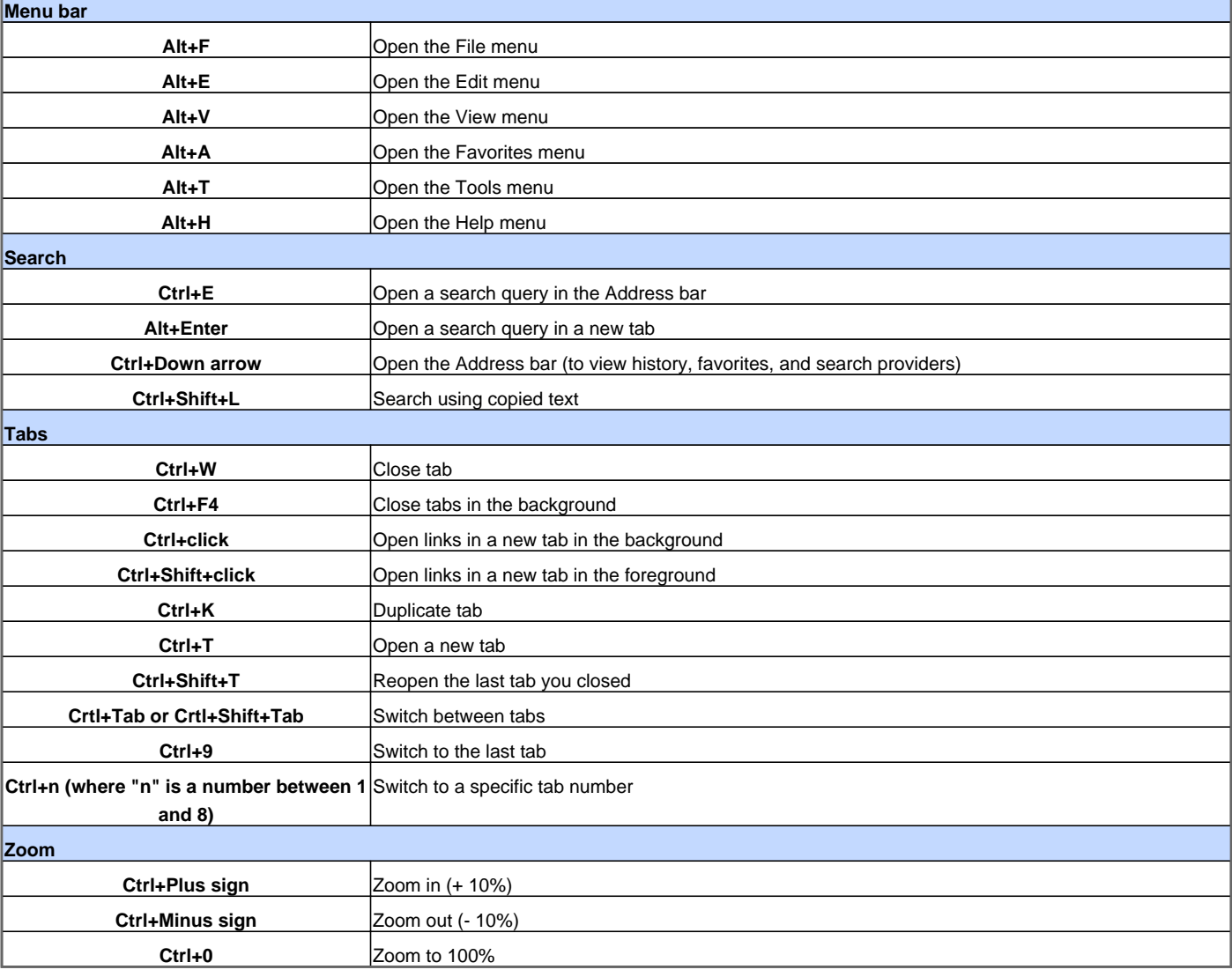

Visit http://www.shortcutmania.com/ for more printable keyboard shortcuts